## **Download Brush Photoshop Pattern !EXCLUSIVE!**

Cracking Adobe Photoshop is not as straightforward as installing it. It requires a few steps to bypass the security measures that are in place. First, you must obtain a cracked version of the software from a trusted source. Once you have downloaded the cracked version, you need to disable all security measures, such as antivirus and firewall protection. After this, you must open the crack file and follow the instructions on how to patch the software. Once the patching process is complete, the software is cracked and ready to use.

## **[Download File](http://lehmanbrotherbankruptcy.com/QWRvYmUgUGhvdG9zaG9wIDIwMjIgKFZlcnNpb24gMjMuMS4xKQQWR/shrink/?sulfate=ZG93bmxvYWR8YVcxT1hKbFlueDhNVFkzTWpVNU1qVTNOSHg4TWpVNU1IeDhLRTBwSUZkdmNtUndjbVZ6Y3lCYldFMU1VbEJESUZZeUlGQkVSbDA&evermon=.fantasizing)**

Photoshop has always been important to Adobe, allowing them to sell other products. Today, Photoshop, Illustrator, InDesign, and Muse, a an online publishing and graphic design tool are all part of the Adobe Creative Cloud suite. It has been a short while since I reviewed a more basic skills guide, but I am thrilled to have received my review copy of Photoshop Express 7. They are very customizable, and the feature set is vastly extended.

The speed of processing was also greatly improved. After I make the basic changes in Photoshop such as adjusting the levels and shadows- the opposite will be done automatically. I also like that you can share the image on Facebook and other social media. Recently, I wondered if the success of digital cameras that use the easy to use file format known as RAW could put photo editing software on the decline. But then I remembered David Ng, a professional photographer that I know. The latest iPod touch is going to make its debut on May 5, and it will retail for \$299. Along with the new iPod touch, Apple has announced a new MacBook Air, the first new MacBook that Apple has announced since 2013. It comes with either the new Touch Bar or a regular, functional, trackpad. The notebook will be available with one, two, or a four-core Intel chip. If you have read some of my articles, you will know that I've been using Photoshop professionally for almost 25 years. I've watched the evolution of the program from the initial release to the latest version, CS6. I recently upgraded to the latest version and I have to say, I'm impressed.

## **Download free Adobe Photoshop 2022 (Version 23.1.1)Incl Product Key With Serial Key 2022**

In the beginning, it was a simple relationship to work with, simple to get started with, and easy to use. As we spend our days using a computer for many different reasons, the design must keep up with the image editor; thanks to the advancement in technology. When Photoshop first launched, it already had several useful functionality like the marquee tool, the crop tool, or the move tool. As

time went on, developers grew tired of Photoshop, and it has been a struggle to keep up with its evolution. Now, it just feels like everything is ready. **Gartner** has started to say that Photoshop is the best photo editing tool, and **Adobe** is the best photo editing tool. These two are great for design, because it can be used by most business owners. Photoshop is for creating art, and Adobe is for creating digital art. With that being said, it is all about preference. Photoshop or CS6 , there is no going back. According to **Fasterisbetter** , the problem with the web has been *"code fatigue"*, which is the constant update of the code, resulting in lower standards for web-applications. Back in the 1990s, **Press The Buttons** has shared that **"Photoshop was one of the first examples of a major publisher making the switch from the Web to the Silicon Valley"**. This was due to the advancement of technology, and they were able to create the application on a laptop in Silicon Valley, and later, move the software to the internet. The result was a Steve Jobs-esque moment. e3d0a04c9c

## **Download free Adobe Photoshop 2022 (Version 23.1.1)Product Key Full {{ lifetimE patch }} 2022**

Adobe Photoshop is a comprehensive and powerful tool for professional and nonprofessional image editing and manipulation. With powerful features tools, you will be able to produce off-the-grid images, make it look like you have all the tools available and give a hint to the untrained eye that you have access to expert image editing tools. By using all the tools and features of Photoshop using the artistic eye, you will be able to deliver a perfect quality photo editing service or retouching services that will make a great impression on the client or on the user. Adobe Photoshop is the most popular non-linear media creation tool for the design and development of multimedia. The software is used by professionals and amateur photographers, graphic designers, and web designers for professional applications.There are many Photoshop versions available, including Photoshop (professional version), Photoshop Elements (power of a few), Photoshop CC (more powerful), Photoshop CC (for professional use), Photoshop Elements (easier version). The powerful features of Photoshop CC allow you to organize, manage, edit, and create your photos and videos with ease. But Photoshop CS and Photoshop CS5 are most powerful ones among the Photoshop versions. If you want to access to your creative skills, this version is the best choice for you. Adobe Photoshop is the best-known graphic designing software. It has greatly improved computer graphics and imaging now we can easily edit and make it look like we have a too! Adobe Photoshop is a leading graphical application that enables you to create, modify, retouch and edit any type of digital image. It has a number of built-in features that make it easier to edit, organize, combine, flip, stretch, crop, and refine images. Photoshop enables you to unlock the full power of your digital camera by turning it into a digital photo camera. You can edit your photos with hundreds of powerful filters.

bubbles pattern photoshop download download cross hatch pattern photoshop photoshop hatch pattern download hexagon pattern photoshop download horizontal line pattern photoshop download pattern in photoshop download pattern overlay in photoshop free download islamic pattern for photoshop free download photoshop cs3 driver free download photoshop cs6 free download ubuntu

The other content-aware fill tool that you might need is the mask. A mask is needed when the photo may contain additional elements such as text or semi-transparent objects that we don't want to fill up, such as a logo or text. It is the most preferable tool for the photo editing technology as we can keep the logo or typography with transparency intact. If we use the content-aware fill tool and accidentally fill up the logo, then we can use the mask to get rid of it. Photoshop has some amazing tools for the digital photo editing technology such as the healing brush, burn, dodge, and cement. The Heal tool is useful in removing the harsh features from a photo and making it look better, while the Burn tool is effective in giving a photo a dramatic impact. Dodge and cement work on the different colors as well as light and shadow creating a very sharp image. To make a photo sharp, we first need to use the Sharp tool and delete the noise in the photo. Next, we use the Curves tools to adjust the lighting. Finally, we combine dodge and burn on the different parts of the photo to create the photo sharpness. For a fast photo editing experience we can use the Smart Sharpen tool, which applies sophisticated local contrast edge detection techniques to sharpening. If the photo is a little blurred, we can use the blur tool to soften the edges. The Photoshop has also introduced the Content-Aware-Fill tool. The Content-Aware-Fill tool is also a feature a user is using commonly

among some of the peoples as the people use to make a large photo into small or medium size. The Content-Aware-Fill tool is designed to work on the Inverse Operating System to fill up the blanks of the photo. When you launch the tool, it first searches the blanks in the photo by comparing the content of that blank with other nearby content. It then applies the best results to the selected area in the photo. If the search fail to find any good match for the area, then it will make the area solid white.

Photoshop has long been an essential tool for designers. And for amateur and professional photographers, the latest update of Photoshop's flagship photo editor, Photoshop CC, will dramatically increase your productivity and efficiency. The high-resolution, high-performance, display-optimized web browser is now native to Photoshop and available in the Photoshop Creative Cloud desktop app. The web browser enables you to stage, edit, and share your work online in a fully featured web browser that supports all of the latest web standards. When you're working in Adobe Photoshop, you can quickly open images in a browser and view your creations right there in your application, or take them on the go with the full-featured web browser. The enhanced functionality and experience of the web browser can be customized to suit the needs of the designer or creative by modifying the features and capabilities of the browser, with features such as viewing brush information in a separate window, editing and sharing files directly from the browser, adding downloadable fonts to keep your layouts seamless, and more. Users can easily share their work in a Web browser using the browser window. This feature means that designers or creatives can continue to work even while they're on the road, composing their designs on a very mobile device, without having to transfer their work from another program or device and back into Photoshop or InDesign. In addition, Adobe Creator mobile applications for iPhone, iPad and Android prevent designers and creatives from having to switch back and forth between apps.

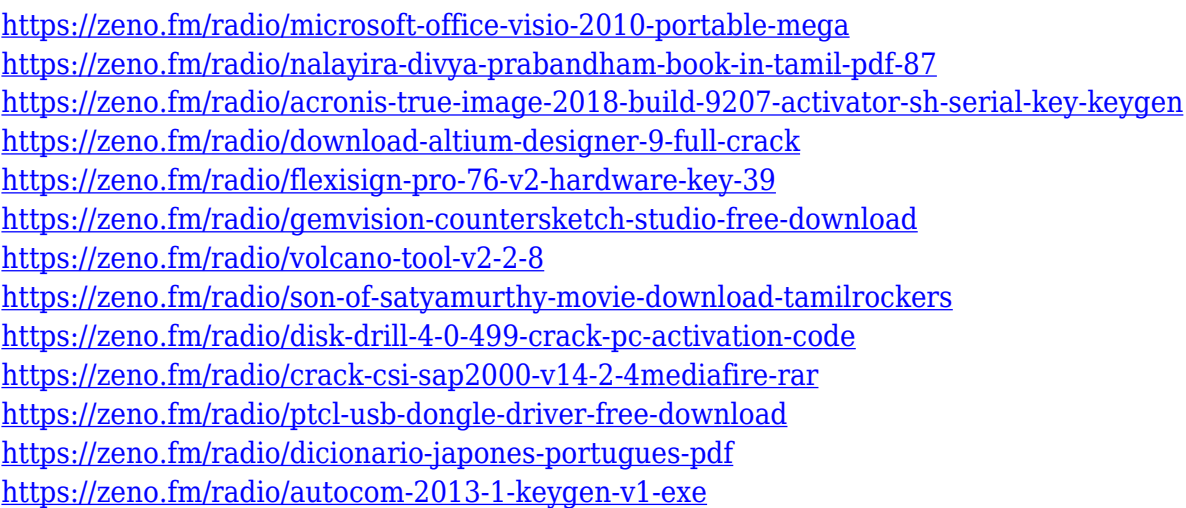

Spot Healing Brush is a new tool that lets you select pixel clusters in a photo that are grouped together or located near topographical features, and it automatically remakes them. Your newly restored pixels can be repaired to the point they no longer display artifacts or unrepairable blemishes. This release gives you a brand-new ability to instantly launch your favorite search engines (like Google, Bing and DuckDuckGo) right from Photoshop. In the last version of Photoshop, you could add your most used browser or search engines to the system context menu, but it would require you to manually launch the browser or search engine from the File menu. Now you can right-click on any image or layer in Photoshop to get to that menu of everything you were already

using to get things done online. The change also gives you the ability to do things like search the Web, perform image and video search, and send your saved search terms to any app that provides an API to these functions. If you work in any size project, one of the most challenging parts is managing your file types. Adobe Photoshop Elements helps you keep your nonstandard file types organized and manageable so you can easily create, edit and convert files that are tailored for the complexity and needs of a particular project. Using this new feature, Photoshop Elements organizes projects into manageable sections that can be managed and tracked using tags. With tags, you can search for files by subject or project and then work on the file directly in the folder it's in, or use the Tags panel to add, rename, remove tags, and see and sort by the project they belong to. You can also update the tags in a file, and the change will automatically be replicated in any project where that file is used.

If you're looking for a way to access creative novelties while working on your web design projects, the new Adobe Muse CC 2018 release features a portfolio program with a more accessible and inexpensive set of web design tools. The template delivered as part of the subscription is flexible enough to handle content-heavy sites, while giving you the tools to use to style and customize each design. Adobe Muse also makes it easy to publish your web design projects, enabling you to share your work on social media. Updates to their Photoshop app for iPhones and iPads now include Face Picking, an iOS 11 feature that extends profile-based auto-layer selection to the photo editor on the go. Face Picking means that users can share their images directly with the person in the photo, and see information about that person in the layer panel. You can also share your own photos to the Portrait panel so they can be viewed with the same profile-based selection as your own. While fusion groups aren't necessarily elements, they do offer some compelling new ways to work in the postprocessing stage with Photoshop. That includes the ability to sort layers based on an editable Pulse, over which you can set the current value to determine where photos fall in a grouping, and a Black Point adjustment pane to fine-tune selections within the image. If you are familiar with the layers panel in Photoshop, you will see that in photoshop now, and there are new panel tabs, including one for Adjustment Layers. Selecting a layer will open a new tab that you can now use to open the adjustment you'd like to make to that layer.